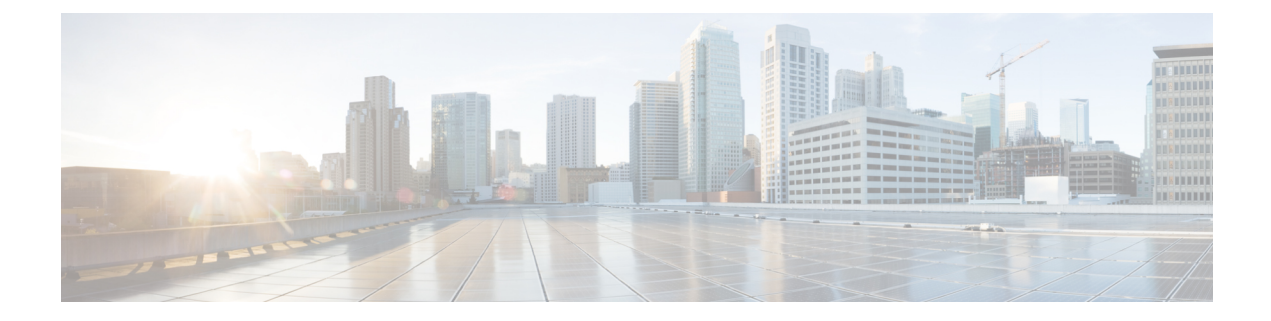

# **Video Streaming Statistics Service**

This chapter describes the Video Streaming Statistics service, which returns video streaming statistics for individual WAEs, device groups, and for the Cisco WAAS network.

- Video [Streaming](#page-0-0) Statistics Service Syntax, on page 1
- VIdeo [Streaming](#page-2-0) Statistics Service Actions, on page 3

# <span id="page-0-0"></span>**Video Streaming Statistics Service Syntax**

This section contains the following topics:

## **Video Streaming Statistics Informational URLs**

This section provides informational URLs for the Video Streaming Statistics service.

- Service URL: https:// <host/ip> :8443/ws/ VideoStats
- WSDL URL: https:// <host/ip> :8443/ws/ VideoStats?wsdl

To obtain a description of all the operations and parameters for the VideoStats Web Service, submit a URL to the service with the suffix ?wsdl as follows:

#### **https://<host/ip>:8443/ws/VideoStats?wsdl**

To obtain management information using the Central Manager monitoring API, first call the service by using the service URL for this service as follows:

#### **https://<host/ip>:8443/ws/VideoStats**

Next, submit a SOAP request written in an XML format to retrieve the information.

## **Video Streaming Statistics Example Request**

The following example shows an XML-formatted SOAP request to perform the retrieveHistoricalStats action. The request includes the input parameters for this particular action shown in bold. For more information, see #unique 91 unique 91 Connect 42 1055243.

```
<?xml version="1.0" encoding="utf-8" ?>
- <soapenv:Envelope xmlns:soapenv="http://www.w3.org/2003/05/soap-envelope">
- <soapenv:Header>
```
- <wsse:Security xmlns:wsse="http://docs.oasis-open.org/wss/2004/01/oasis-200401-wss-wssecurity-secext-1.0.xsd"> - <wsse:UsernameToken> <wsse:Username>admin</wsse:Username> <wsse:Password Type="http://docs.oasis-open.org/wss/2004/01/oasis-200401-wss-username-token-profile-1.0#PasswordText">default</wsse:Password> </wsse:UsernameToken> </wsse:Security> </soapenv:Header> - <soapenv:Body> - <ns1:**retrieveHistoricalStats** xmlns:ns1="http://service.stats.ws.waas.cisco.com"> <ns1:**name** >ce-119-40</ns1:name> <ns1:**objType** >wae</ns1:objType> - <ns1:**timeframe** > <ns5:**endTime** xmlns:ns5="http://util.ws.waas.cisco.com/xsd">2008-01-25T08:00:00.000Z</ns5:endTime> <ns5:**frequency** xmlns:ns5="http://util.ws.waas.cisco.com/xsd">lasthour</ns5:frequency> <ns5:**startTime** xmlns:ns5="http://util.ws.waas.cisco.com/xsd">2008-01-24T08:00:00.000Z</ns5:startTime> <ns5:timezone xmlns:ns5="http://util.ws.waas.cisco.com/xsd">UTC</ns5:timezone> </ns1:timeframe> </ns1:retrieveHistoricalStats> </soapenv:Body> </soapenv:Envelope>

## **Video Streaming Statistics Example Response**

The following example showsthe XML response that containsthe output valuesfor the **retrieveHistoricalStats** action.

```
<?xml version="1.0" encoding="utf-8" ?>
- <soapenv:Envelope xmlns:soapenv="http://www.w3.org/2003/05/soap-envelope">
- <soapenv:Body>
- <ns:retrieveHistoricalStatsResponse xmlns:ns="http://service.stats.ws.waas.cisco.com"
xmlns:ax212="http://rmi.java/xsd" xmlns:ax213="http://io.java/xsd"
xmlns:ax215="http://stats.ws.waas.cisco.com/xsd"
xmlns:ax214="http://util.ws.waas.cisco.com/xsd">
- <ns:return type="com.cisco.waas.ws.stats.VideoStats">
  <ax215:acceleratedconnections
>30</ax215:acceleratedconnections>
  <ax215:errorconnections
>19</ax215:errorconnections>
 <ax215:frequency
>min</ax215:frequency>
  <ax215:incomingbytesttotal
>44</ax215:incomingbytesttotal>
  <ax215:outgoingbytestotal
>29</ax215:outgoingbytestotal>
  <ax215:receivedconnections
>84</ax215:receivedconnections>
  <ax215:savedpercent
>51.0</ax215:savedpercent>
  <ax215:timestamp
>2008-04-16T21:15:35.284Z</ax215:timestamp>
  <ax215:unacceleratedconnections
```

```
>9</ax215:unacceleratedconnections>
  </ns:return>
  </ns:retrieveHistoricalStatsResponse>
  </soapenv:Body>
  </soapenv:Envelope>
```
# <span id="page-2-0"></span>**VIdeo Streaming Statistics Service Actions**

The Video Streaming Statistics service (VideoStats Web Service) performs one or more of the following actions:

- getAccelerationBypassReasons
- getActiveConnCount
- retrieveCurrentStats
- retrieveHistoricalStats

### **getAccelerationBypassReasons**

Retrieves the overall acceleration bypass reason statistics.

#### **Input Parameters**

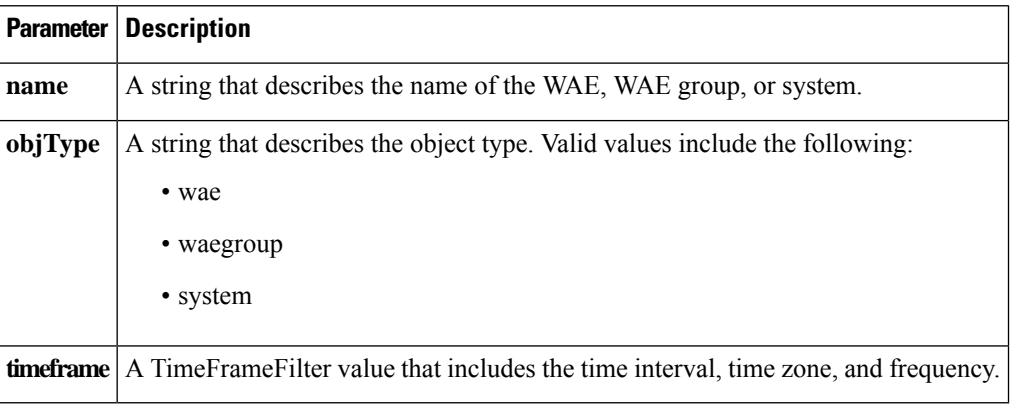

#### **Return**

The output parameter **VideoAccelBypassReasons[]** returns a VideoAccelBypassReasons value that provides a list of video statistics.

#### **Exceptions**

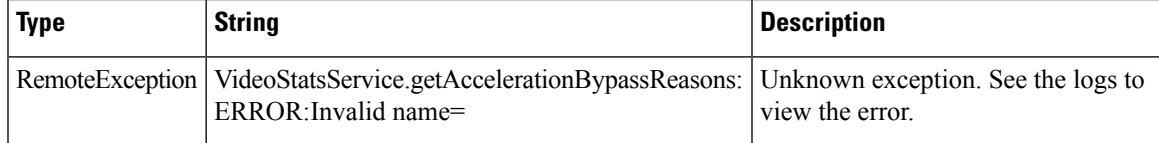

#### **getActiveConnCount**

Retrieves the overall video active connection statistics collected.

#### **Input Parameters**

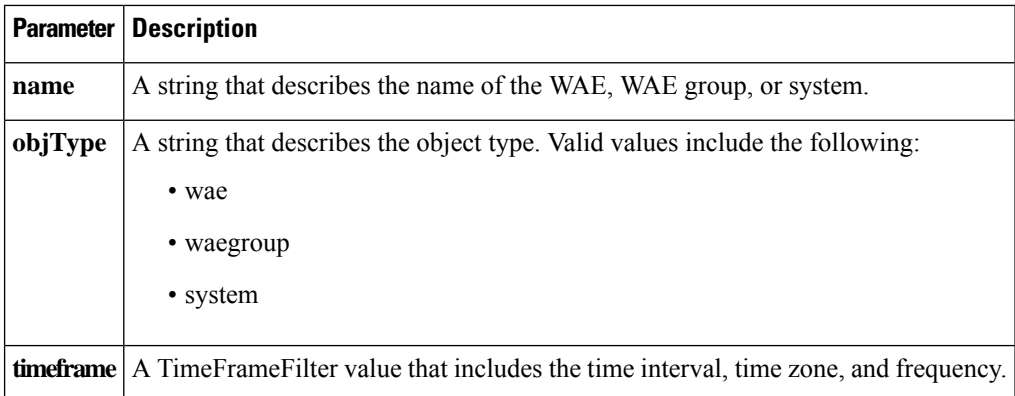

#### **Return**

The output parameter **VideoActiveConnCount[]** returns a VideoActiveConnCount value that provides a list of video active connection statistics.

### **Exceptions**

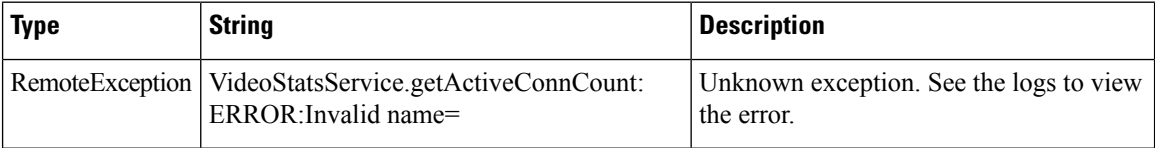

#### **retrieveCurrentStats**

Retrieves the current video statistics collected for a stream which is specified by the URL on a WAE.

#### **Input Parameters**

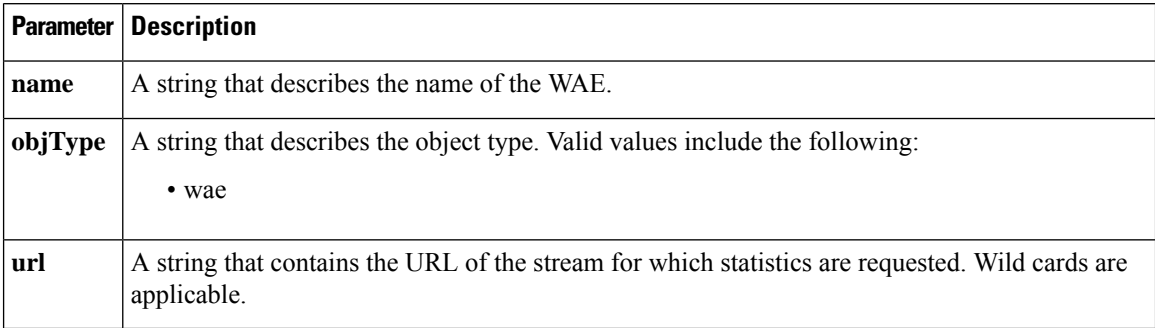

#### **Return**

The output parameter **videostreamstats[]** returns a VideoStreamStats value that provides a list of URL stream statistics.

#### **Exceptions**

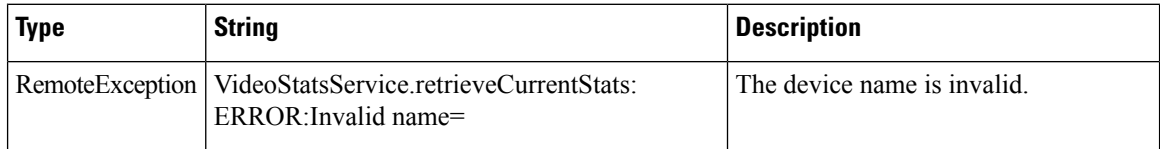

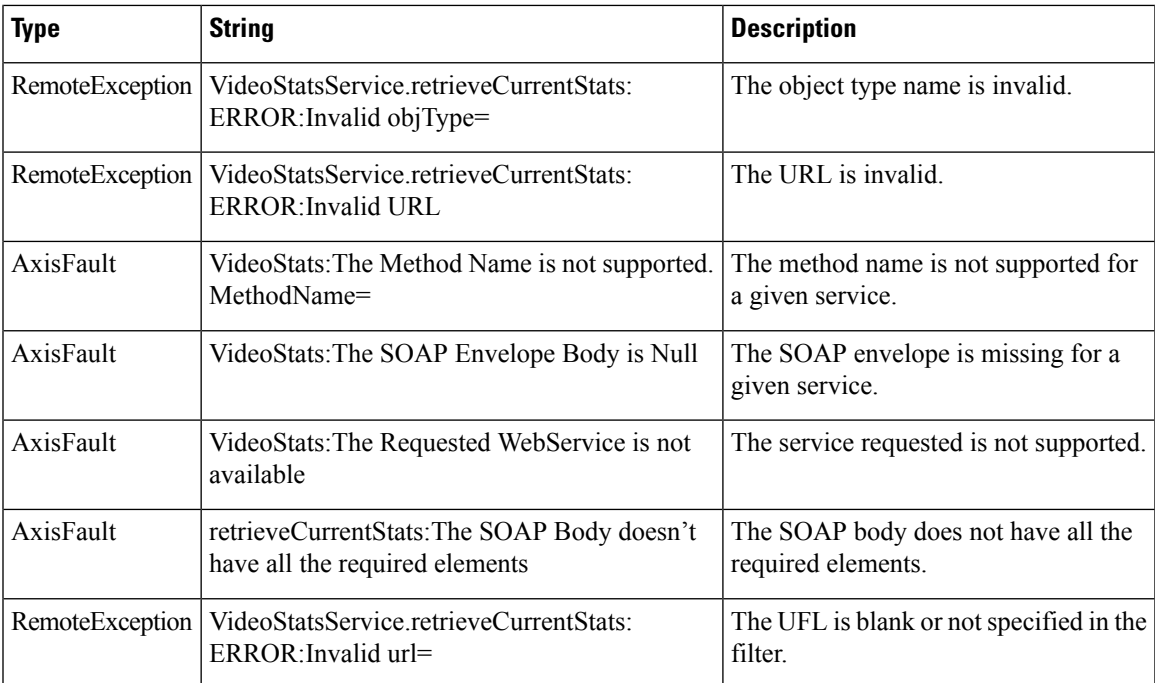

#### **retrieveHistoricalStats**

Retrieves the overall video statistics collected on either a WAE device, WAEs within a device group, or all WAEs system wide.

### **Input Parameters**

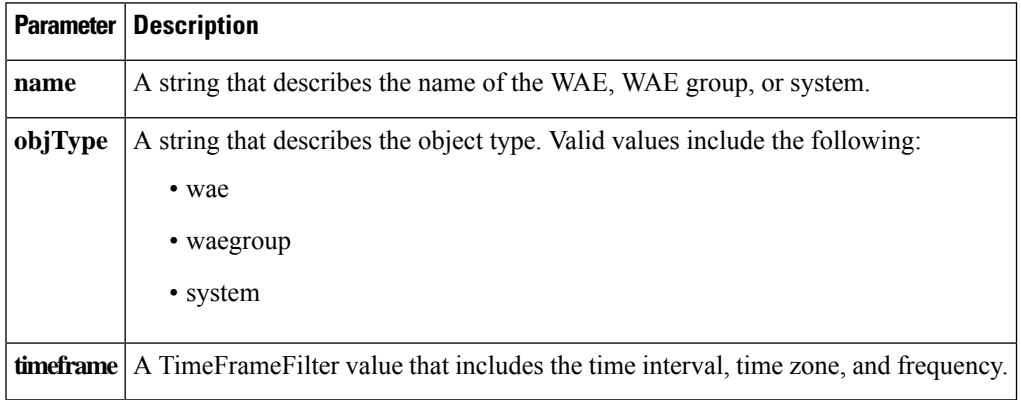

#### **Return**

The output parameter **videostats[]** returns a VideoStats value that provides a list of video statistics.

### **Exceptions**

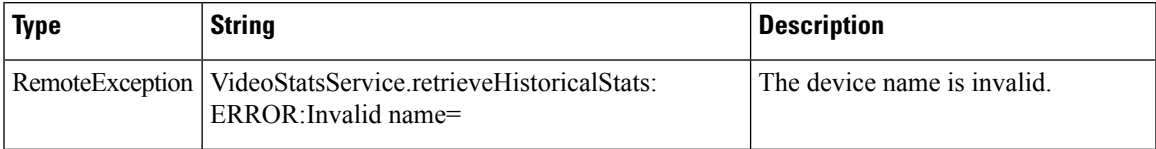

I

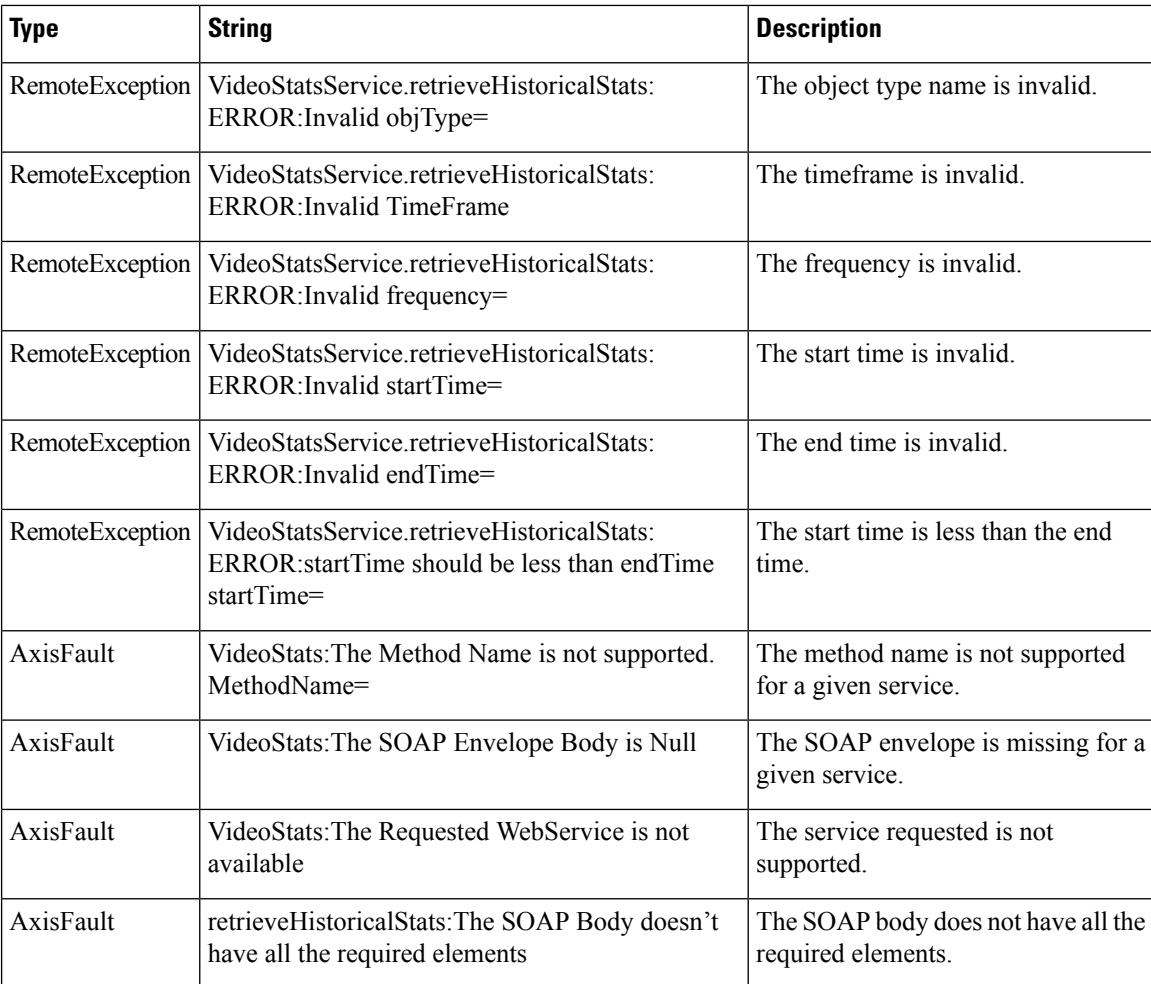

i.